#### Rachunek kosztów

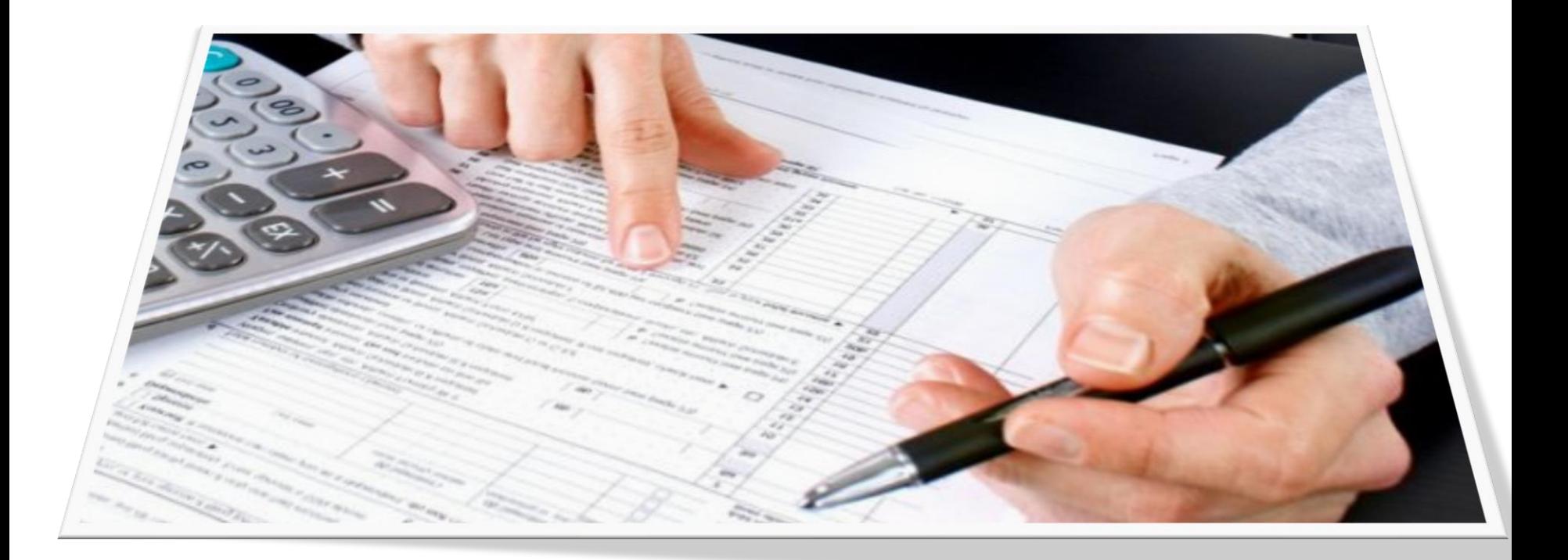

### Rachunek kosztów

Aby sprawnie prowadzić firmę musimy dokonywać ewidencji naszych kosztów, zysków i strat.

To właśnie rachunek kosztów oraz rachunek zysków i strat stanowi podstawowe źródła informacji potrzebne do podjęcia decyzji w prowadzonej działalności.

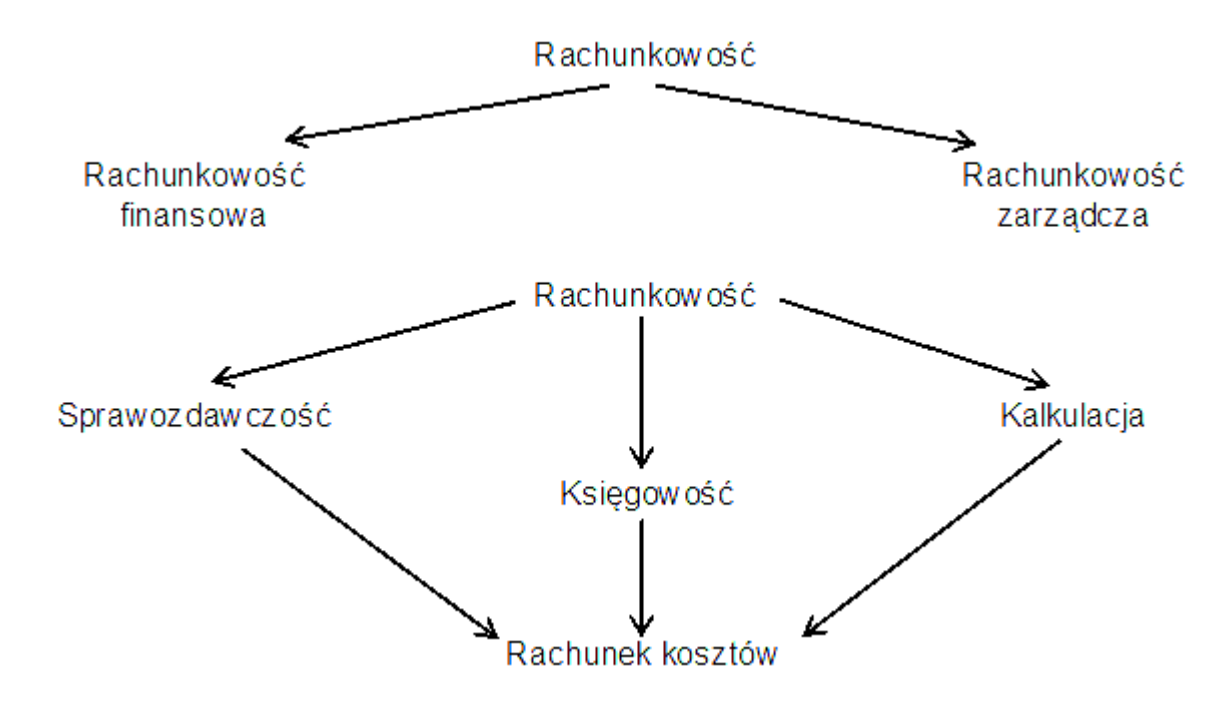

[Źródło:https://qmamfinanse.pl/rachunek-kosztow/pojecie-i-funkcje-rachunku-kosztow/](https://qmamfinanse.pl/rachunek-kosztow/pojecie-i-funkcje-rachunku-kosztow/)

#### Rachunek kosztów

Omawialiśmy już czym są w firmie dochody, przychody, koszty uzyskania przychodu. Dokonywaliśmy kalkulacji cen.

Każda firma prowadzi swoją księgowość i dokonuje odpowiednich zapisów, na odpowiednich kontach.

**Księgowość** to nie tylko wypełnianie rubryk, zbieranie i przepisywanie kwot z rachunków i faktur, czyli prosta rejestracja wydarzeń finansowych. Od tego w jaki sposób dokonujemy ewidencji zdarzeń gospodarczych zależeć będzie wynik finansowy firmy, a dla nas będzie to zbiór informacji o efektywności finansowej naszych działań w firmie.

Warto więc zobaczyć na czym polega podstawowa ewidencja księgowa, która będzie elementem wyniku finansowego naszej działalności.

Zasoby majątkowe – AKTYWA Kapitały i zobowiązania – PASYWA

Aktywa – zasoby majątkowe o określonej wartości, powstałe w wyniku przeszłych zdarzeń, które spowodują w przyszłości korzyści ekonomiczne.

Pasywa – zasoby majątkowe (aktywa) mają określone źródła finansowania, którymi mogą być kapitał własny i zobowiązania.

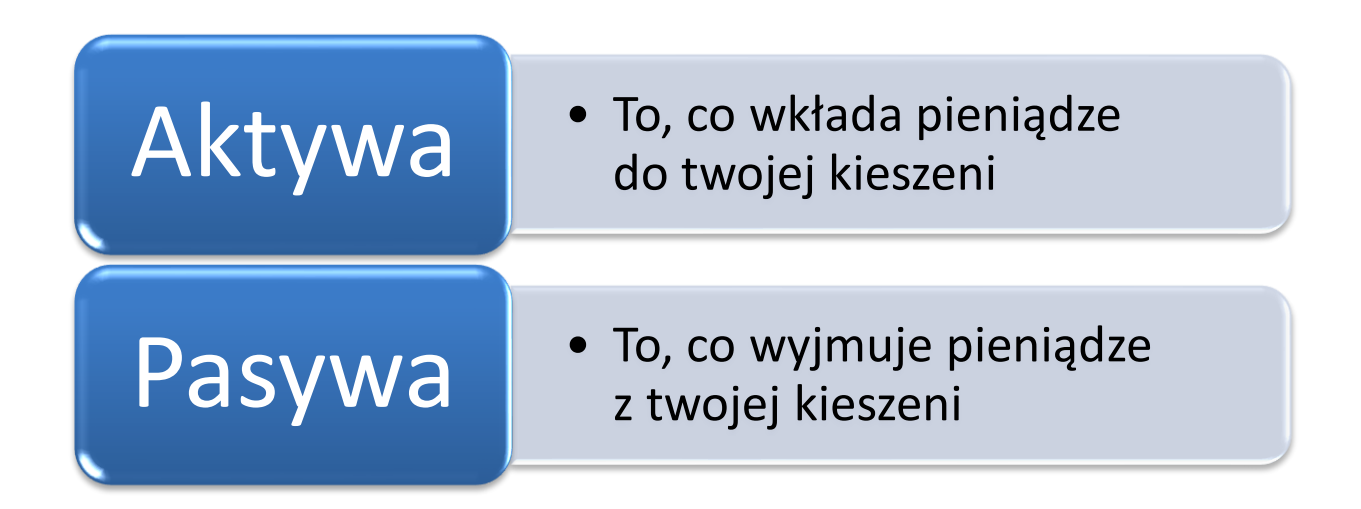

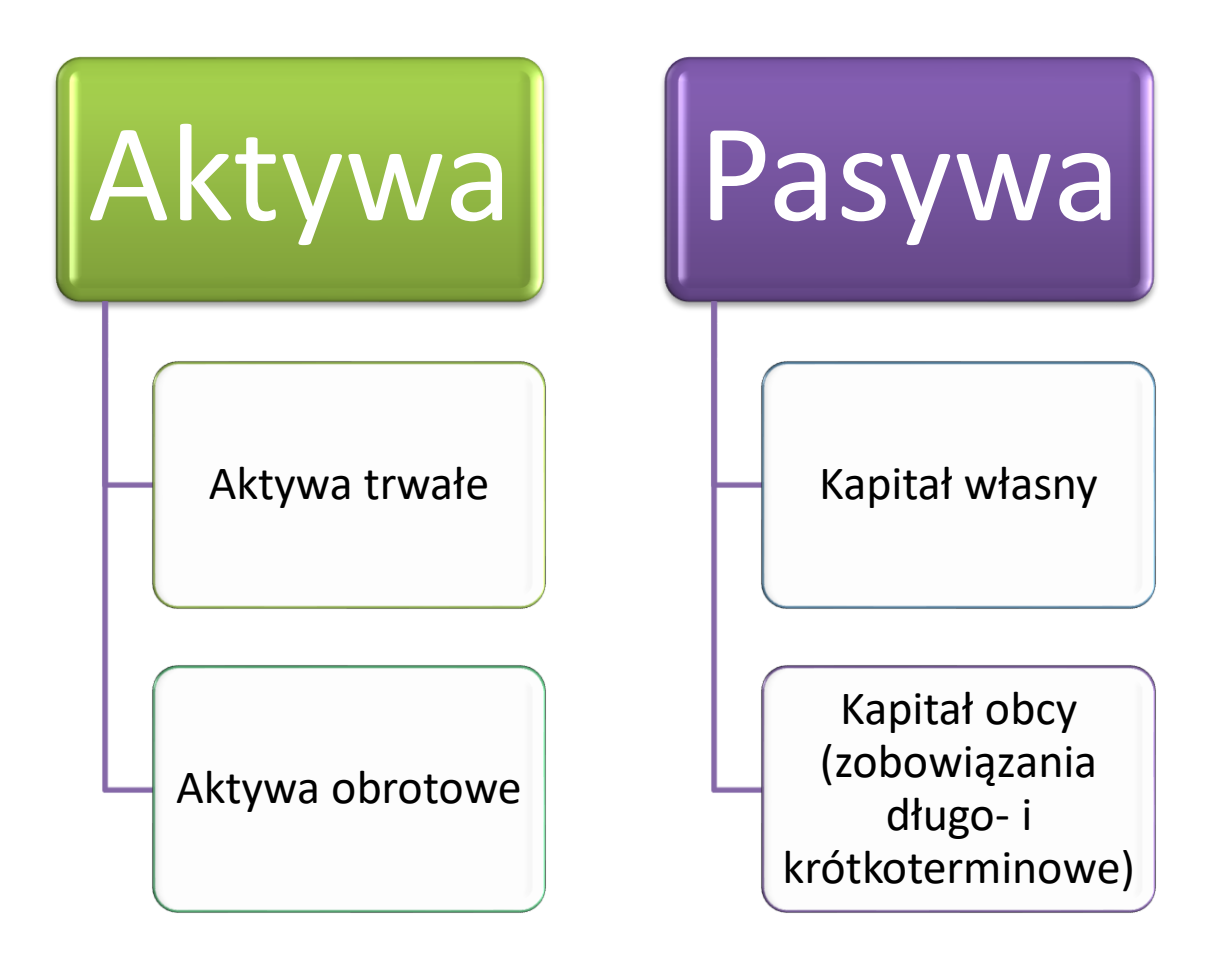

Operacje gospodarcze wywołują zmiany w aktywach i pasywach i muszą być na bieżąco rejestrowane (ewidencjonowane). Ewidencja ta odbywa się za pomocą kont księgowych (Ustawa o rachunkowości).

Konta księgowe umożliwiają:

- zarejestrowanie stanu początkowego każdego składnika aktywów i pasywów
- bieżące ujęcie zmian w określonych składnikach aktywów i pasywów
- ustalenie stanu końcowego każdego składnika aktywów i pasywów Zakładowy Plan Kont, konto przybiera kształt litery T

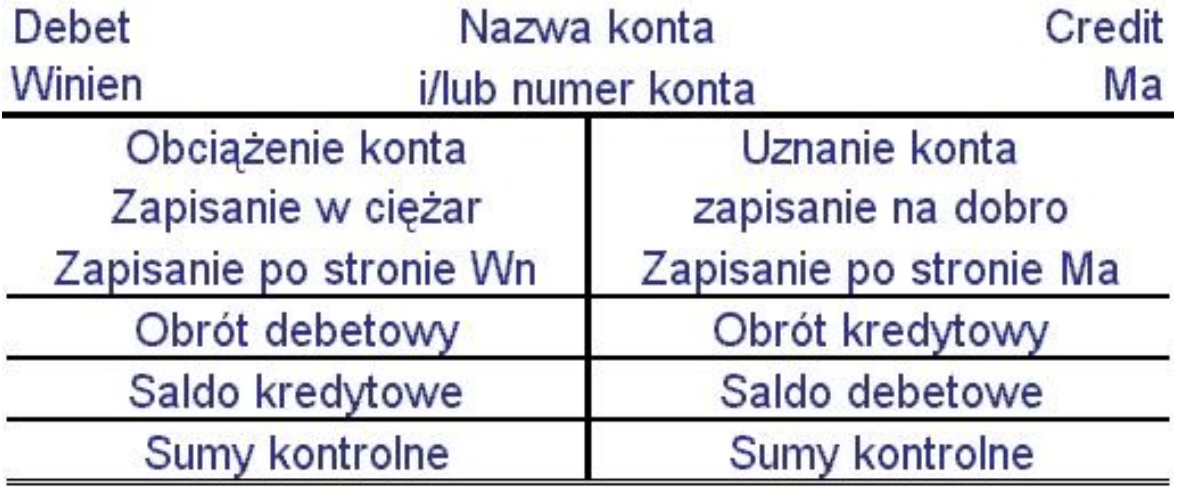

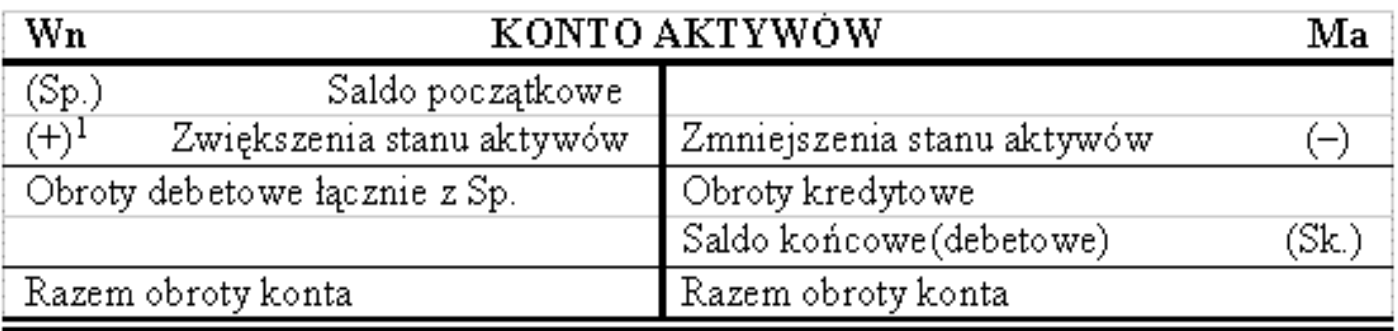

- 1) Operacja gospodarcza pierwsza wpłata gotówki do kasy 20,-
- 2) Operacja gospodarcza druga wypłata gotówki z kasy 30,-

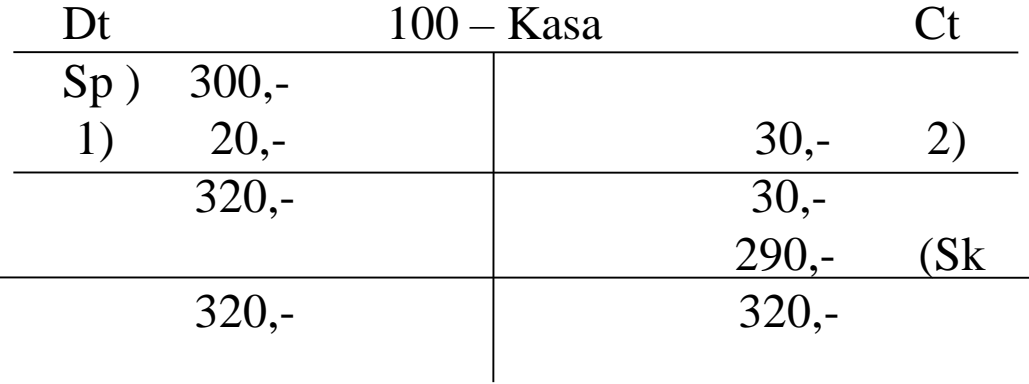

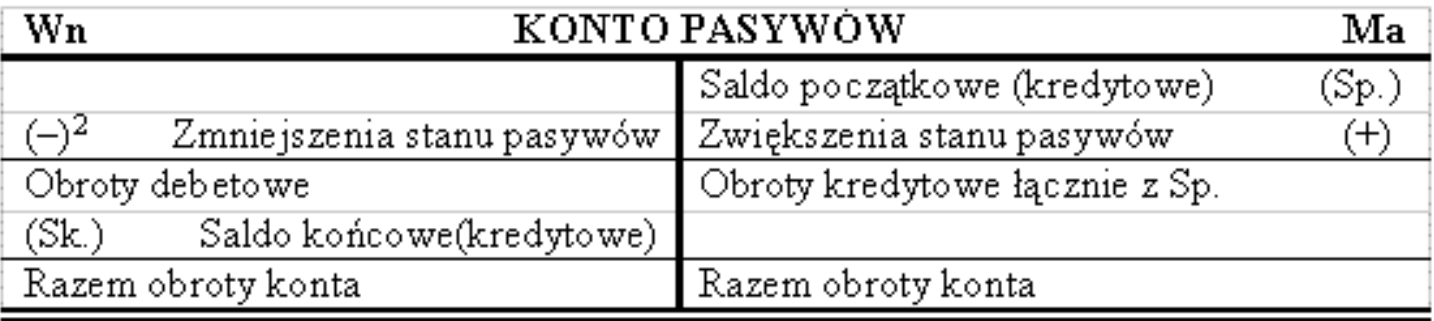

- 1) Operacja gospodarcza pierwsza udzielono jednostce kredyt (wzrasta zobowiązanie) 100,-
- 2) Operacja gospodarcza druga spłata kredytu 100,-

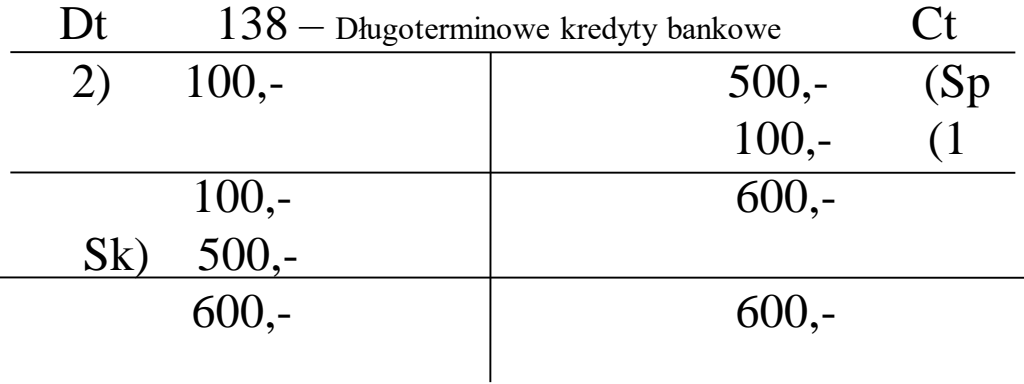

## Obejrzyj film

<https://www.youtube.com/watch?v=eDQD9y-x9ro>

Na podstawie powyższych materiałów, przedstawionym filmie i informacji z Internetu

#### WYKONAJ ZADANIE

1. Wymień przykłady aktywów i pasywów. 2. Na czym polega zasada równowagi finansowej w firmie.

> Opracowane zadanie prześlij na adres: [bpopek@zsgdow.edu.pl](mailto:bpopek@zsgdow.edu.pl)

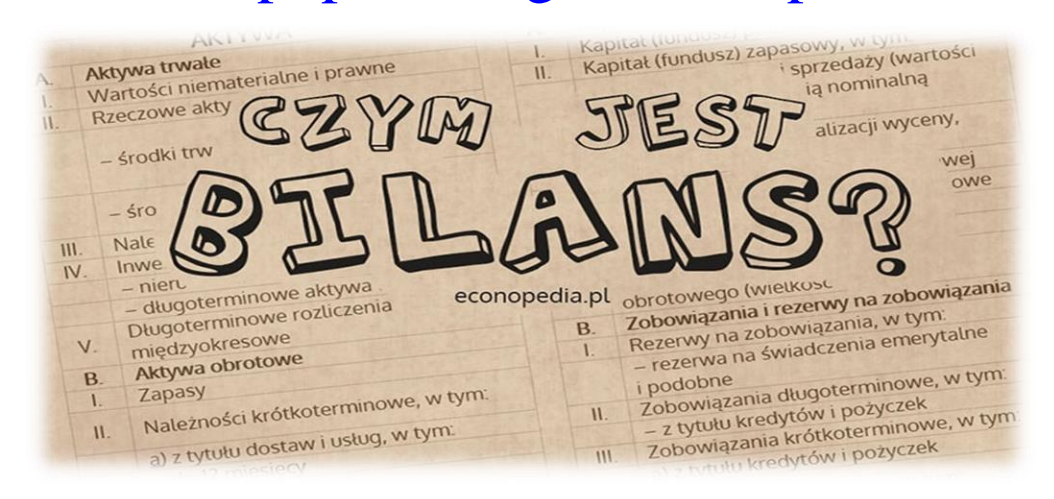